# Počítačová simulace turbulentního proudění

Jiří Hrubeš, Zuzana Procházková, Ondřej Bouček, Jakub Sláma

## CDF – Computational Fluid Dynamics (Výpočetní dynamika tekutin )

- Zabývá se počítačovým simulováním proudění tekutin.
- Hlavním cílem je vypočítat vektorové pole rychlosti:
	- 1. Stacionární (ustálené)
	- 2. Měnící se v čase
- Mohou nás zajímat i ostatní veličiny.

## Rovnice pro výpočet

### Navierovy-Stokesovy rovnice

Rovnice jsou odvozeny ze zákonu zachování: hybnosti a hmoty  $\bullet$ 

$$
\rho \left( \frac{\partial v}{\partial t} + v * \nabla v \right) = -\nabla p + \nabla * T + f
$$

$$
\left( \frac{\partial \rho}{\partial t} + v^* \nabla \rho \right) = -\rho \nabla^* v
$$

•  $v - r$ ychlost,  $p - h$ ustota,  $p - t$ lak, T – tenzor napetí, f – objemová síla

### Nestlačitelné proudění

Je-li  $\rho(x) = \rho 0$ , jde o nestlačitelné proudění:  $\bullet$ 

$$
\rho_0 \left( \frac{\partial v}{\partial t} + v * \nabla v \right) = -\nabla p + \mu \Delta v + f
$$

$$
\nabla * v = 0
$$

### Reynoldsovo číslo

- Je to bezrozměrná veličina, která dává do souvislosti setrvačné síly a viskozitu.
- Reynoldsovo číslo definujeme jako **Re = LV/ν**
- V intervalu **2320 < Re < 4000** je tzv. přechodná oblast mezi laminárním a turbulentním prouděním.

### Numerická mřížka

- Slouží k vykreslení proudění.
- Mřížka se v našem případě skládá z obdélníků, které udávají rozlišení obrazu.

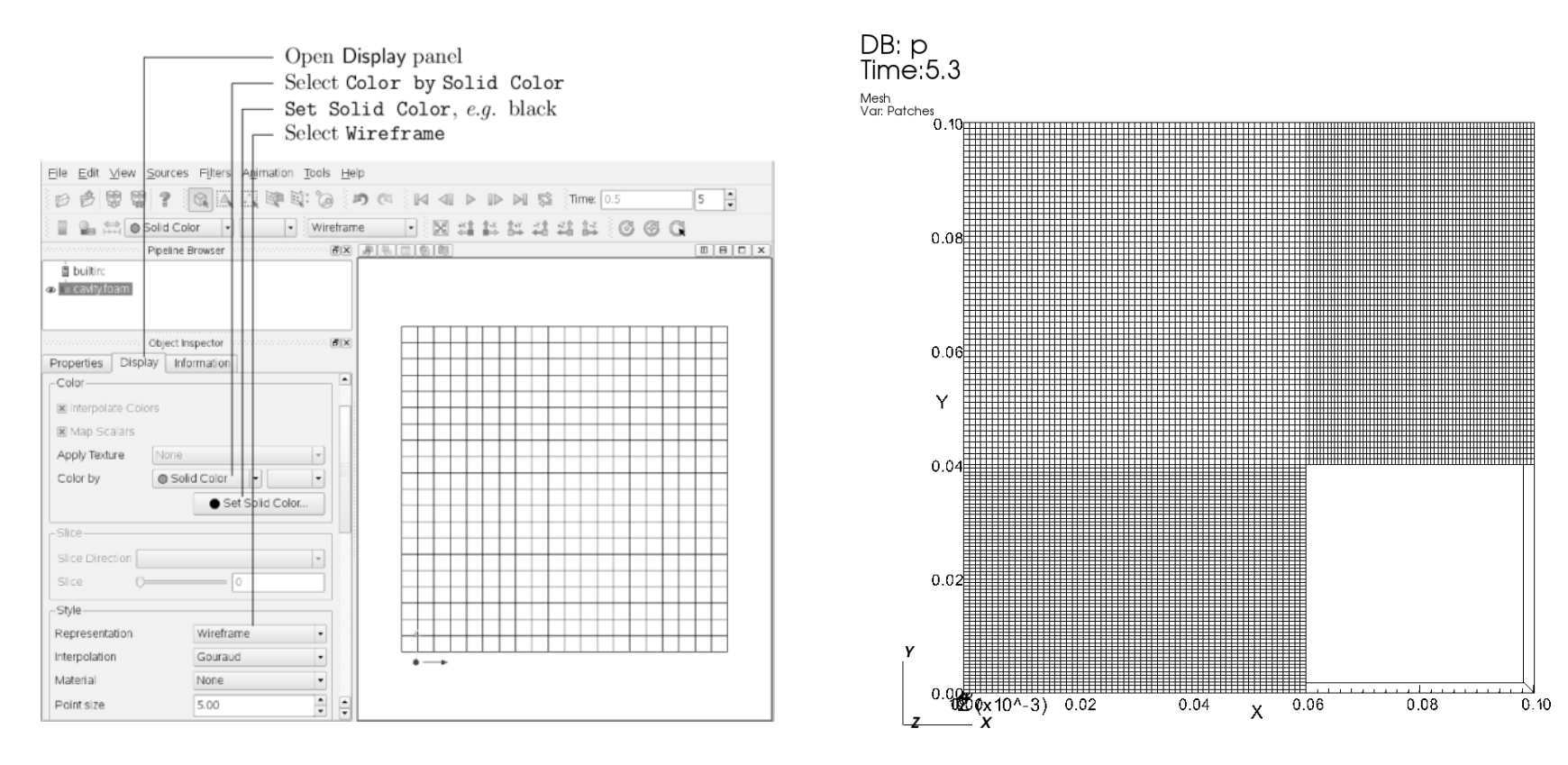

## Experimenty

• Experimenty jsme prováděli pomocí numerického balíku OpenFoam pro simulaci proudění.

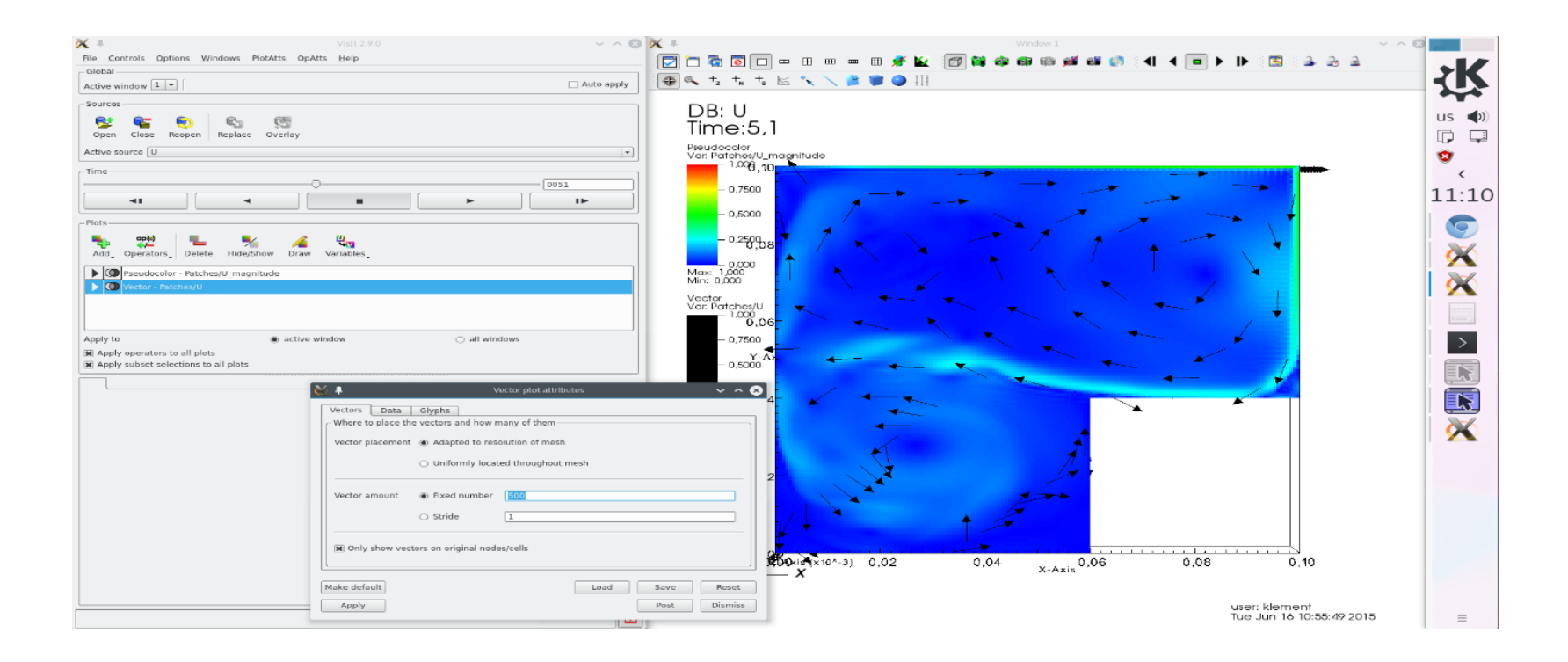

### OpenFoam

• Veřejně přístupný program na vytváření simulací.

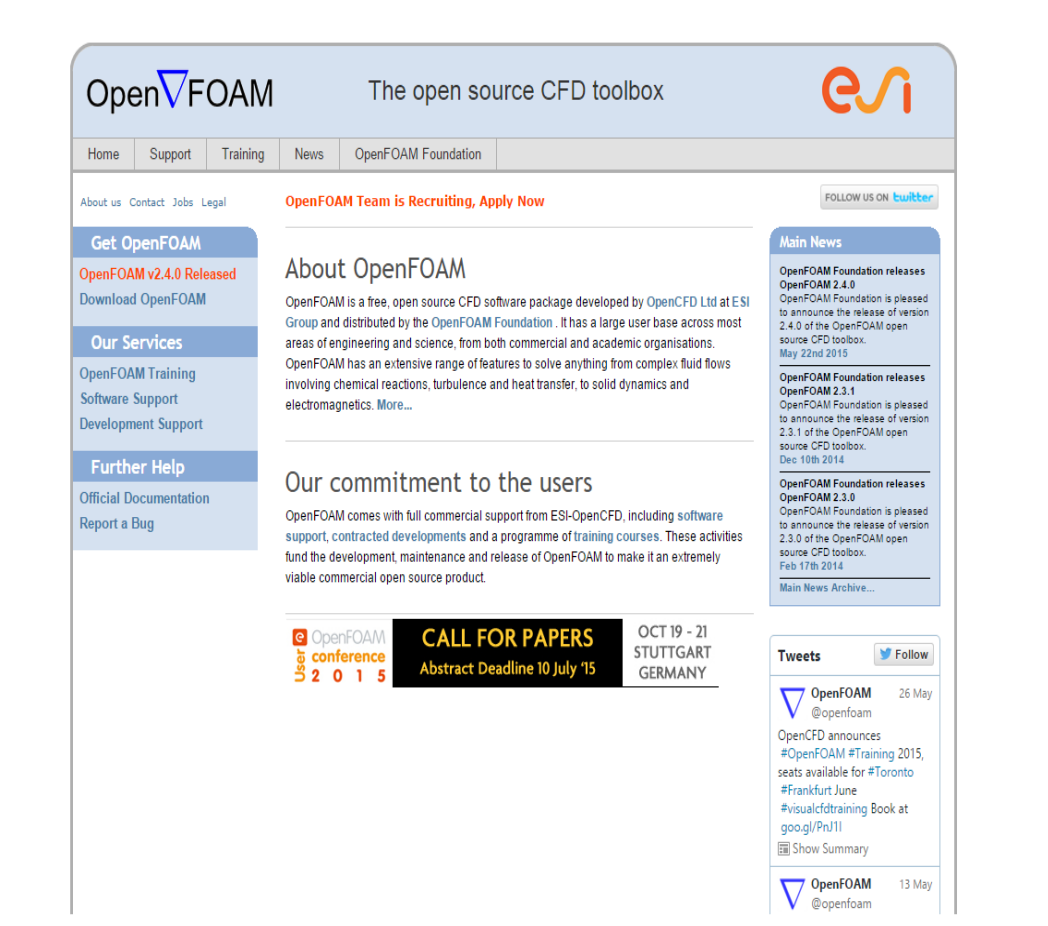

## OpenVFOAM

#### The Open Source CFD Toolbox

# Typy úloh

- 1. Cavity
- 2. Cavityclipped
- 3. Dambreak

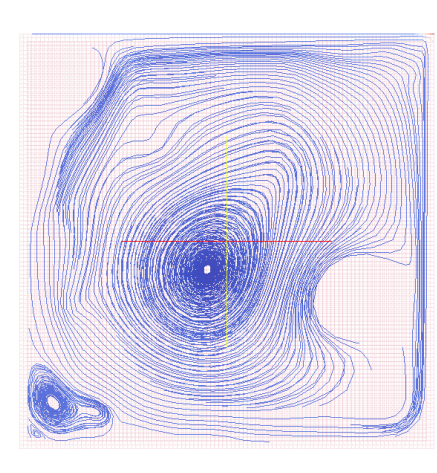

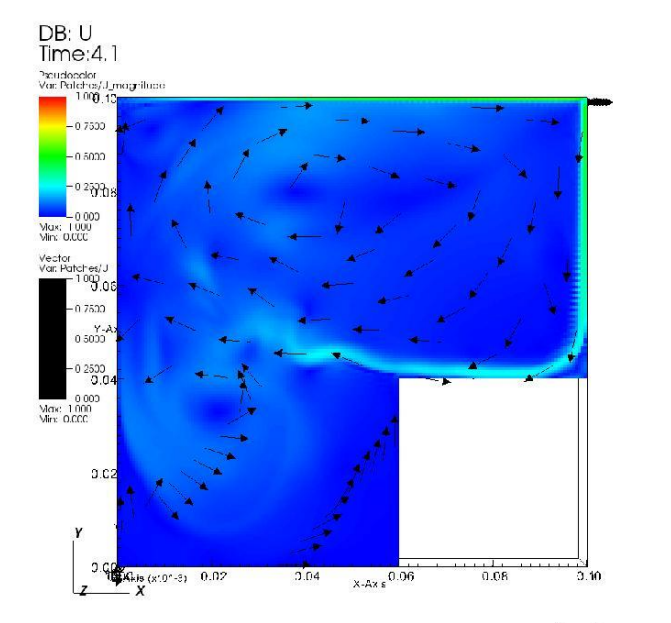

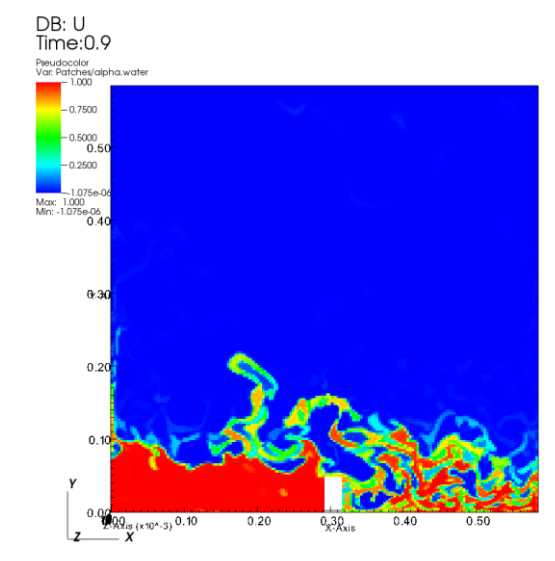

### Cavity

- Proudění vzniká posouváním vrchní strany uzavřeného čtverce.
- Při simulaci jsme měnili viskozitu kapaliny.

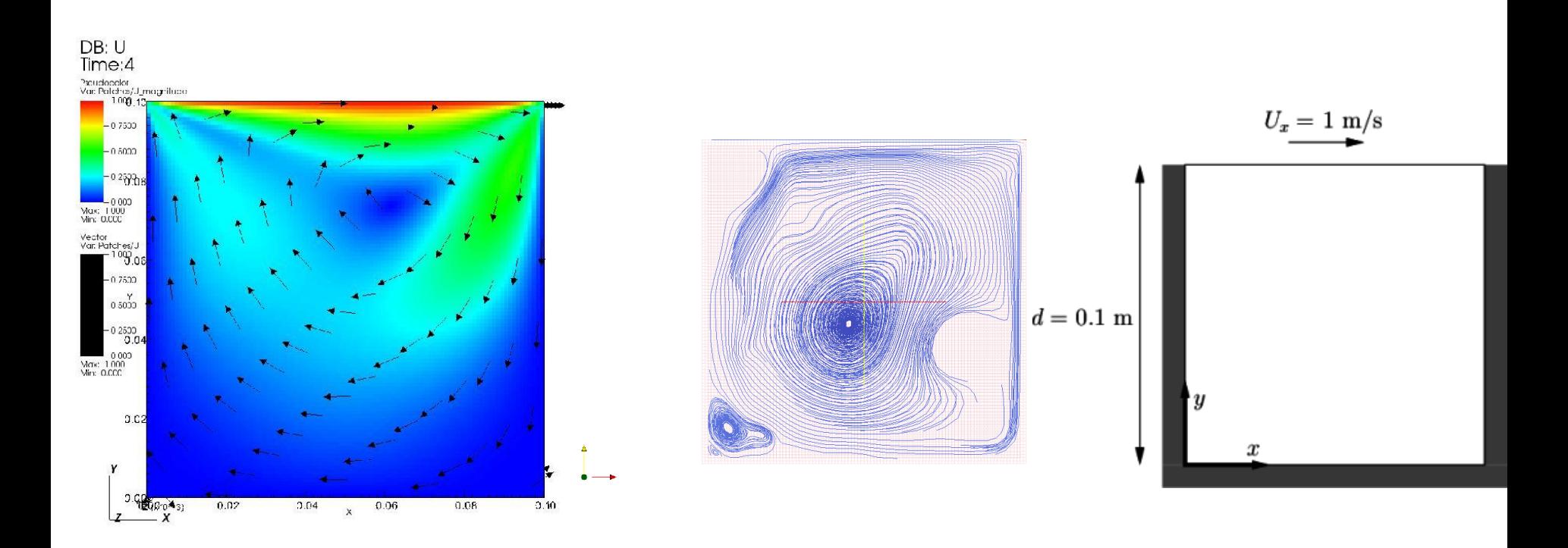

### Cavityclipped

- Při této simulaci jsme používali stejný princip jako u předchozí simulace.
- Rozdíl je v tom, že jednu část čtverce jsme odebrali.

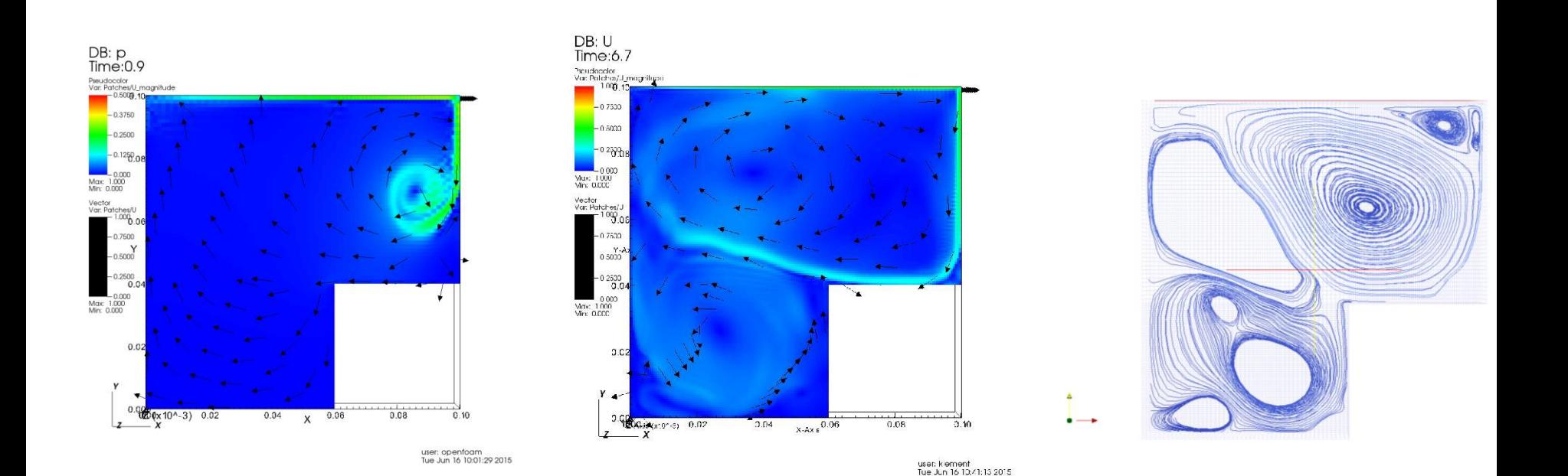

### Dambreak

- Zde jsme simulovali protržení hráze a následný náraz do překážky.
- Z důvodu mísení dvou látek se přidávají další rovnice.

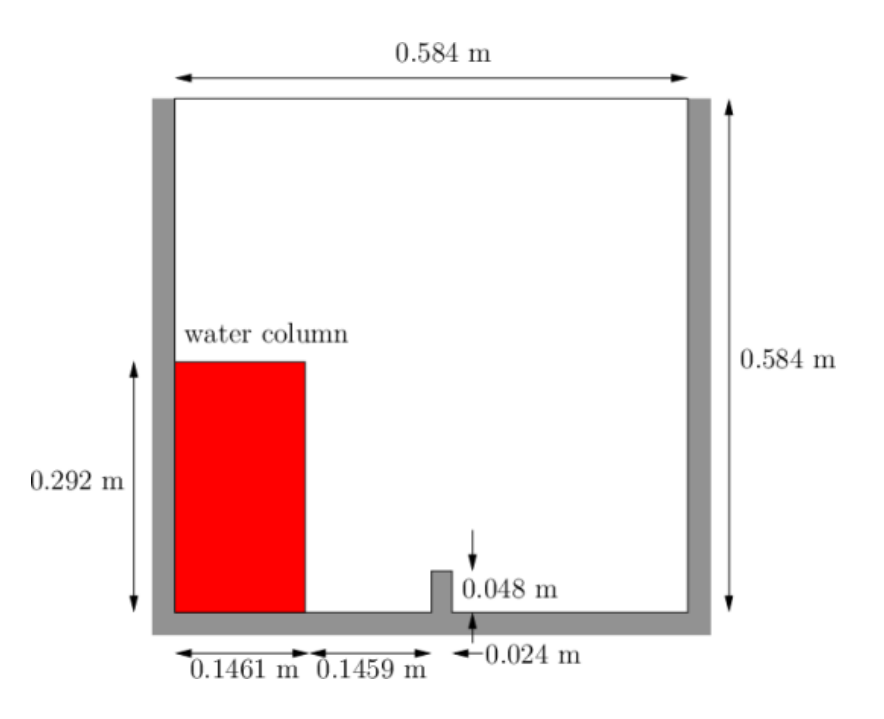

### Dambreak

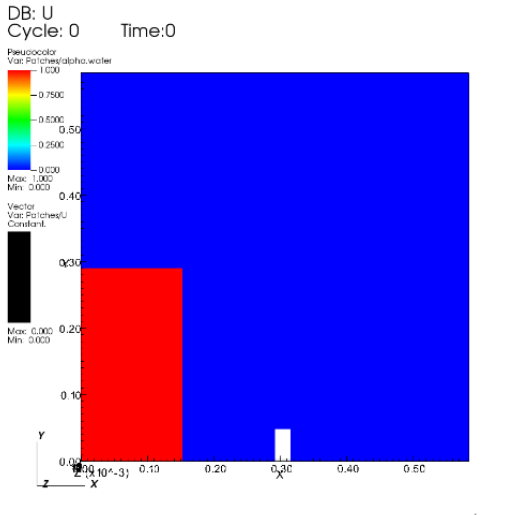

user: openfoam<br>Tue Jun 16 10:32:12 2015

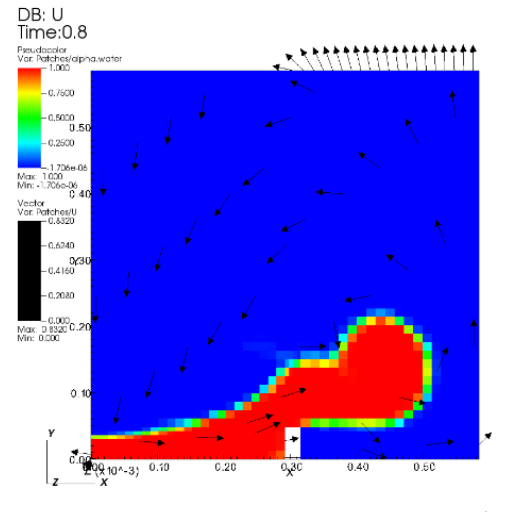

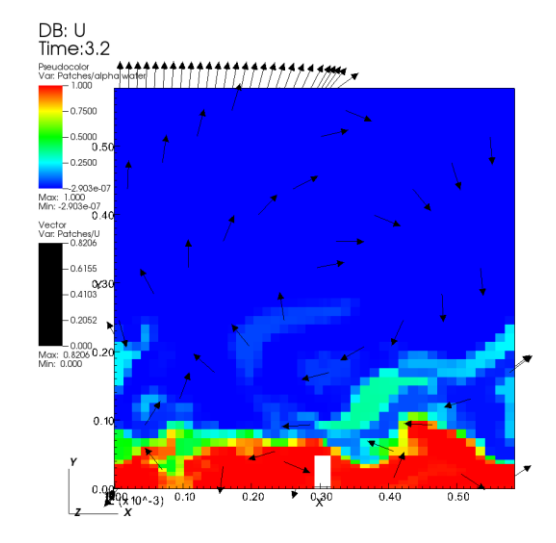

user: openfoam<br>Tue Jun 16 10:32:43 2015

user: openfoam<br>Tue Jun 16 10:24:13 2015

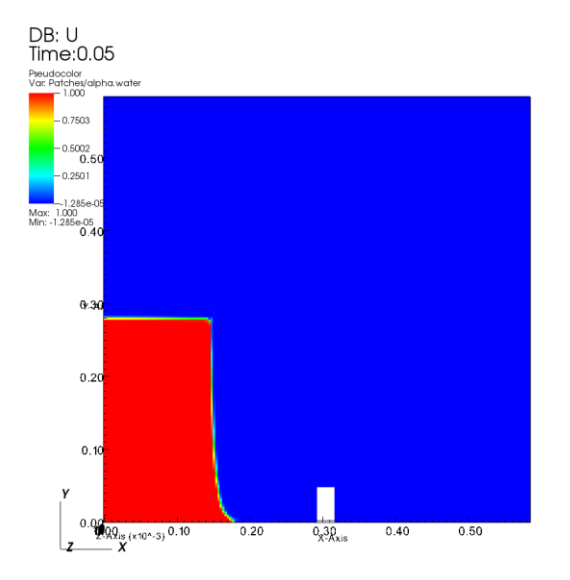

DB: U Time: 0.25 Pseudocolor<br>Var: Patches/alpha.water  $-1.000$  $-0.7500$  $-0.5000$ <br>0.50  $-0.2499$  $-8.632a$ Max: 1.000<br>Min: -8.632e-05<br>0.4  $0.30$  $0.20$  $0.10$  $2.00$ <br> $2.00$ <br> $(0.10 - 3)$ <br> $0.10$  $0.20$  $0.40$  $0.50$  $0_{x}30_{xis}$ 

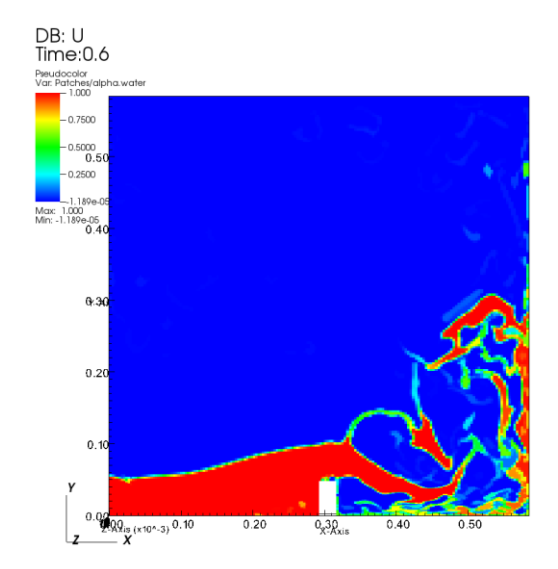

user: klement<br>Tue Jun 16 12:22:08 2015

Ŀz

- х

user: klement<br>Tue Jun 16 12:22:49 2015

# Závěr

Ze simulací jsme zjistili, že při proudění záleží hlavně na Reynoldsovu číslu, viskozitě a hustotě kapaliny.

- Při špatném zvolení mřížky vznikají nepředvídatelné chyby.
- V závislosti na zvolených hodnotách trvá i celý výpočet na PC.

# Poděkování

Ondřej Pártl Tomáš Oberhuber Vladimír Klement Vojtěch Svoboda a celé FJFI ČVUT

# Zdroje

- [1] openfoam.org
- [2] cs.wikipedia.org/wiki/Reynoldsovo\_číslo
- [3] Prezentace Výpočetní dynamika tekutin Tomáš Oberhuber
- [4] cfd.direct/openfoam/user-guide/tutorials